**TDMore Video Converter Кряк Скачать Latest**

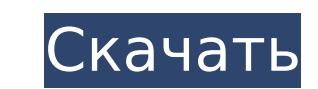

TDMore Video Converter Serial Key — это простое в использовании приложение для преобразования видео в самые популярные форматы. Программа поддерживает большое количество типов входных файлов, а также форматов выходных файлов и поддерживает индивидуальные настройки для каждого файла. После выбора выходного файла вы также можете настроить качество вывода. TDMore Video Converter обладает набором расширенных функций, среди которых: преобразование в форматы 3Dвидео и извлечение аудио. Также есть возможность установить качество видео, а также динамическое отображение оставшегося времени обработки. Связанные загрузки Конвертер видео SoftPerfect | Конвертер видео IrfanView | Конвертер HD-видео Pro | Медиаплеер VLC | FFmpeg | Турбосила 2 | Флэш-плеер | TDMore Video Converter — это мощный видео конвертер, который позволяет конвертировать видео из любого поддерживаемого источника в популярные мультимедийные форматы. Программное обеспечение поддерживает: - большой набор входных форматов (AVI, AVI, AVI, ASF, DAT, DVD, DV, FLV, MP4, MOV, MPG, MP3, RM, RMVB и WebM); - широкий набор выходных форматов (AVI, AVI, AVI, ASF, BMP, CD, DAT, DVD, DV, FLV, GIF, JPG, JPEG, MJPEG, MP4, MPEG, MPG, MPEG-4, MOV, MP3, MP4, MPEG-PS, NSV, PNG, PSD, QT, RM, RAR, RAX, RV, RVR, Set, TGA, THUMB, WMV, WebM и WebP); конкретное качество вывода (основное разрешение); - расширенный вариант обрезки; - простое создание миниатюр, а также список миниатюр; - встроенное создание субтитров. TDMore Video Converter — это надежный инструмент, предназначенный для преобразования большого количества видео в любой формат. Программа поддерживает несколько источников видео и аудио и позволяет конвертировать их в широкий спектр форматов. • Программное обеспечение позволяет конвертировать каждый файл отдельно и использовать несколько пресетов для конвертации. Эта функция доступна как из главного окна, так и из главного меню. • Программа поддерживает большое количество видео и аудио форматов на вход: AVI, AVI, DAT, DV, FLV, MOV, MPG, MP4, MP3, RM, RM

**TDMore Video Converter Crack+ Activation Code [32|64bit]**

TDMore Video Converter Cracked 2022 Latest Version — программа, предназначенная для кодирования фильмов и клипов. Он поддерживает большое количество форматов входных и выходных файлов, способен конвертировать пакет видео, и вы даже можете установить качество выходного видео. Программное обеспечение отображает расчетное время преобразования для каждого выбранного файла. Поддержка большого количества форматов видео TDMore Video Converter может импортировать из локальных папок или файлы из Интернета, в том числе следующие: Файлы MP4: 3D-видео HD MKV, а также аудио из локальной папки. Файлы MKV: диски DVD, Blu-ray, Blu-ray, а также MPEG2 HD Файлы WMV: DVD, Blu-ray, а также HD-видео из Интернета FLV: это опция по умолчанию, когда вы используете диск с защитой DRM. Однако он также может работать, когда защита не применяется. ASF: Домашние проигрыватели дисков, такие как Xbox, PS3 или Zune. Аудиокниги: ITUNES или Google Play Другое: MP3, экранное время Apple Файл QuickTime имеет формат .mov при использовании DVD или Blu-ray, формат .mp4 для видео HD MKV, формат .mkv для файлов MKV, файл .flv для защищенных дисков, формат ASF для списков воспроизведения и формат MP3, WMA для файлов WAV Аудио: WMA, AAC и MP3 Вы также можете извлечь аудиопоток из видео MP4, чтобы сохранить его в одном из следующих форматов: - MP3, WMA или AAC - WAV - АудиоКопия - ФЛАК Вы можете сохранить формат видео, используя свойство Формат вывода на главной панели инструментов. Здесь вы можете выбрать один из следующих вариантов: - «Оригинал» относится к исходному формату файла, поскольку он будет сохранен на диске. - «Сохранить файл» относится к сжатому формату файла, например FLV или MKV. - «Аудио» относится к файлам для воспроизведения на мобильных устройствах. - «Видео» относится к файлам 3D-рендеринга для 3D-дисплеев. - "W" относится к формату файла для использования в определенных программах Windows. - "A" относится к формату кодирования для использования в определенных устройствах Android. Советы по работе с TDMore Video Converter - Если вы используете кодек IDT в программе, перейдите на вкладку Кодеки IDT, найдите нужный файл и нажмите на кнопку Импорт 1709e42c4c

## **TDMore Video Converter**

Конвертируйте все видео из локальных папок и различных веб-сайтов потокового видео в любой формат по вашему выбору. Полнофункциональный и простой в использовании Программное обеспечение позволяет конвертировать видео в нужные форматы. Он поддерживает множество видеоформатов, а также типы выходных файлов, такие как PSP, iPhone, iPad, iPod, PSP, PS2, Wii, Xbox, GameCube, Android, файлы 3D-рендеринга и т. д. Поддержка большого количества выходных форматов Программное обеспечение позволяет импортировать большое количество видеофайлов независимо от их формата и преобразовывать их в другой формат. Программа может работать как с файлами, так и с видео, которые могут быть любым типом фильма, телепередачи, видеоклипа, музыкального видео, загруженного видео, новостей или другого подобного видео. Кроме того, программное обеспечение поддерживает большое количество выходных форматов, начиная с наиболее распространенных видеоформатов, таких как FLV, MP4, AVI, MPG, MPEG, MOV, RM и AVCHD, затем 3D-видео и файлы, подходящие для воспроизведения на мобильных устройствах. . Программное обеспечение также поддерживает форматы HD-видео, а также HD и 3D-видео. Для большей точности программное обеспечение позволяет конвертировать видео в определенные типы файлов, подходящие для каждого типа устройств: Kindle, устройства Apple, NOOK, TiVo, Google Nexus, Xbox, iRiver, Playstation, устройства 3D-рендеринга и мобильные телефоны. Пакетное преобразование Программное обеспечение позволяет управлять несколькими файлами одновременно и применяет одинаковые настройки вывода ко всему списку. Вы можете установить качество вывода видео и выбрать определенные настройки для каждого фильма или видеоклипа. Как только вы начнете процесс преобразования, приложение отобразит приблизительный размер вывода для каждого из выбранных файлов. Вы также можете просмотреть всю временную шкалу конверсии. Последующие функции Программное обеспечение позволяет автоматически выполнять несколько дополнительных задач после завершения преобразования: выйти из программы, перевести в спящий режим или выключить компьютер. Ffxiv Connect Se habla de las cosas Que no se hablan. Esta fue una charla que dio mi amigo, ayer en TNF.Включает графических аниматоров Superbrawl, которые разработали мероприятие «День аниматоров». Установите пароль для Video Downloader на вашем компьютере. Этот Video Downloader Pro 8.6.0.5 позволит вам загружать любое видео в нужных вам форматах.

## **What's New in the?**

TDMore Video Converter — это надежное приложение, предназначенное для кодирования фильмов или клипов в форматы, отличные от исходных. Приложение поддерживает большое количество входных форматов, а также типов выходных файлов и способно конвертировать пакет видео. Вы также можете установить качество выходного видео. Поддержка большого количества выходных форматов TDMore Video Converter позволяет импортировать большое количество видеофайлов из локальных папок независимо от их типа и кодировать их в другой формат. Программное обеспечение поддерживает широкий спектр типов выходных файлов, начиная с обычных форматов видео, 3D-видео или файлов, подходящих для воспроизведения на мобильных устройствах. Для большей точности программное обеспечение позволяет конвертировать фильмы в определенные форматы, подходящие для каждого типа устройств: Kindle, устройства Apple, NOOK, TiVo, Google Nexus, Xbox, iRiver, Playstation, устройства 3D-рендеринга и многие мобильные телефоны. Более того, вы даже можете извлечь аудиопоток из каждого файла и сохранить его в один из поддерживаемых форматов: AAC, FLAC, M4A, MP3, AudioCopy, WAV и WMA. Пакетное преобразование TDMore Video Converter может управлять несколькими файлами одновременно, однако он применяет одни и те же настройки вывода ко всему списку, вы не можете устанавливать индивидуальные параметры для каждого файла. Вам нужно импортировать файлы, установить нужные параметры, включая выходную папку и качество видео. Программное обеспечение может отображать предполагаемый выходной размер для каждого из выбранных файлов. После запуска процесса приложение может обрабатывать файлы одновременно или последовательно, указывая результат на индикаторе выполнения. Информационная полоса показывает оставшееся время. Последующие функции TDMore Video Converter — это надежное приложение, которое позволяет вам одновременно и за короткое время управлять большими сериями изображений. Программное обеспечение также может автоматически выполнять несколько дополнительных задач после завершения преобразования: выход из программы, переход в режим гибернации или выключение компьютера. TDMore Video Converter Поддерживаемые форматы: VOB, AVI, MOV, MPG, MTS, MP4, RM, 3GP, 3GPP, WMV, MOD, DAT, DIVX, WMV, AVI, MPG, FLV, ASF, MPEG, TS, XVID, MP3, WMA, WAV, M4A, AAC, FLAC, OGG, MP3, MP2, AAC, AAC-HE, ADTS, AL

**System Requirements For TDMore Video Converter:**

Минимум: ОС: Mac OS X 10.11.6 или новее Процессор: i3, i5, i7 Оперативная память: 8 ГБ Рекомендуемые: ОС: OS X 10.12.1 или новее Процессор: i3, i5, i7 Оперативная память: 12 ГБ Графический процессор: NVIDIA GTX 950 или лучше, AMD R9 270 или лучше DirectX: версия 11 или новее Скачать: ОС:

Related links: